# **MCTOPMA** КАЗАХСТАНА В ЗАПАДНЫХ ИСТОЧНИКАХ XII-XX B.B.

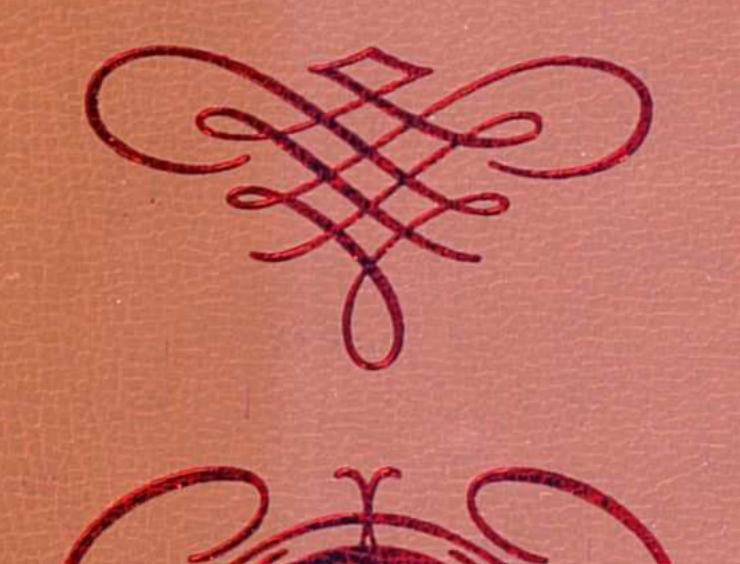

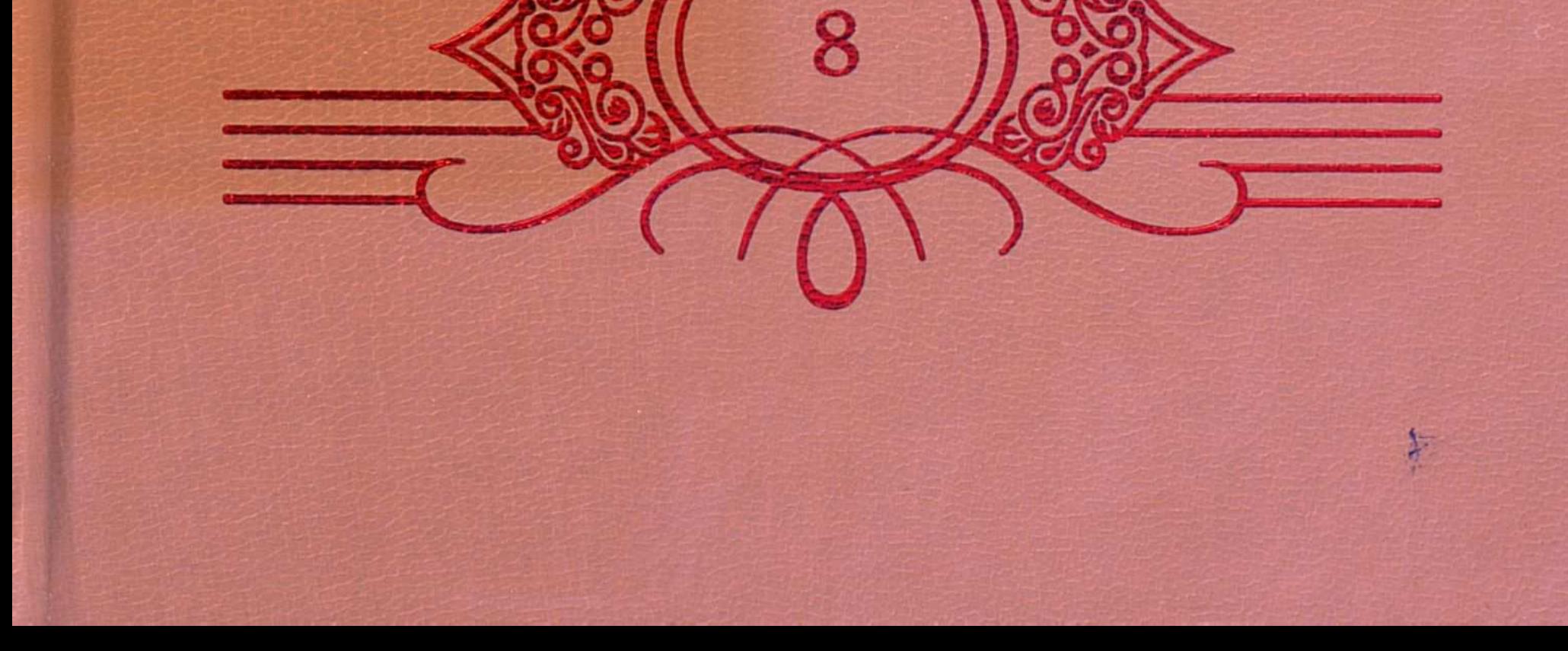

Серия книг по Государственной программе «Культурное наследие» выпускается по инициативе первого Президента Республики Казахстан Нурсултана НАЗАРБАЕВА

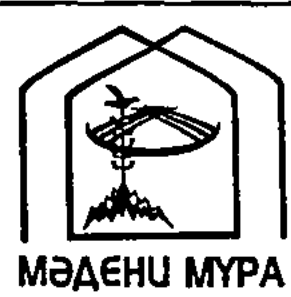

Редакционная коллегия Главной редакции серии книг по Государственной программе «Культурное наследие»: Кул-Мухаммед М., председатель

Досжан А., заместитель председателя Аскаров А., ответственный секретарь

Члены общественной комиссии: Абдрахманов С. Аяган Б. Абусеитова М. Ажигали С. Айтимова Б. Алимбай Н. Ауезов М. Базылхан Н. Байпаков К. Биекенов К. Доскен Г. Ертисбаев Е. Кенжегозин М. Каскабасов С. Койгелдиев М

Нысанбаев А. Омирбеков Б. Салгара К. Сариева Р. Сейдимбек А Султанов К. Таймагамбетов Ж. Туякбаева Б. Хусайынов К.

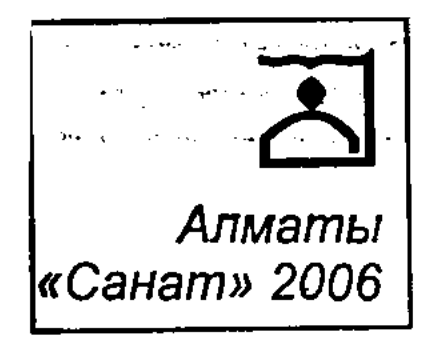

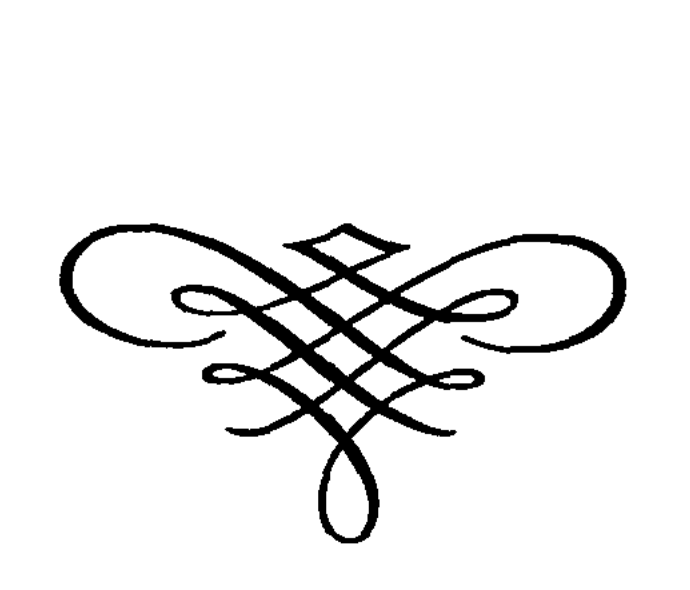

## PIONEERING ENGLISH EXPLORERS **IN KAZAKH STEPPE**

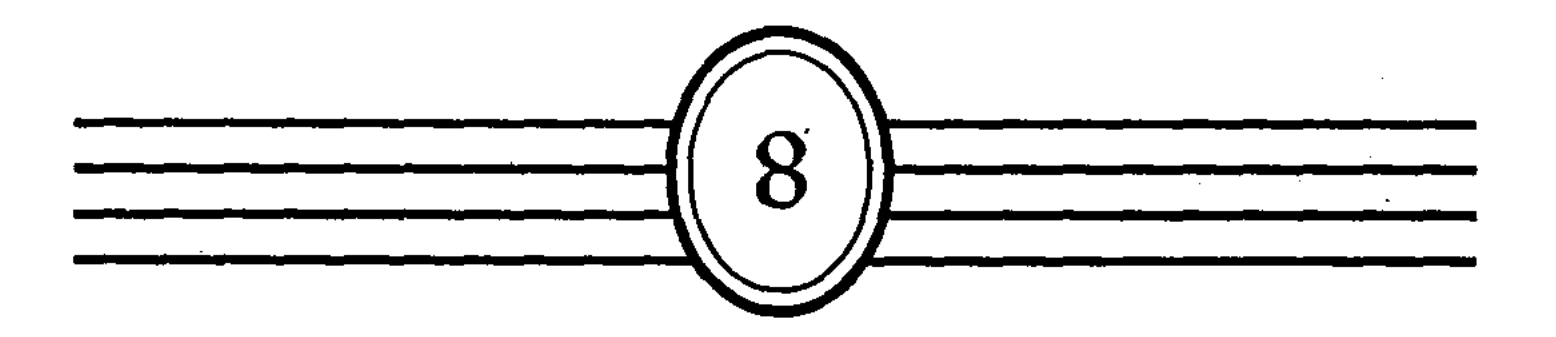

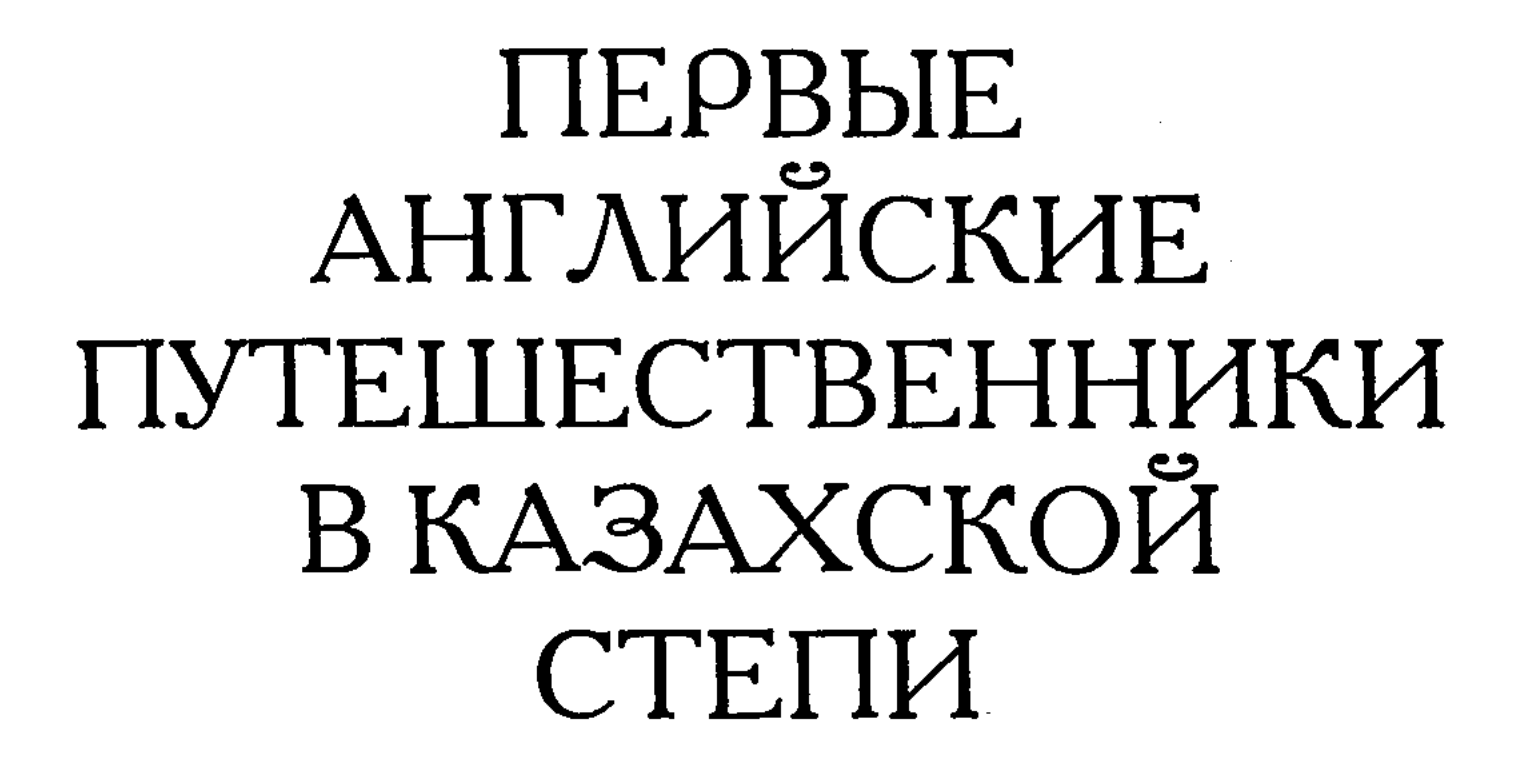

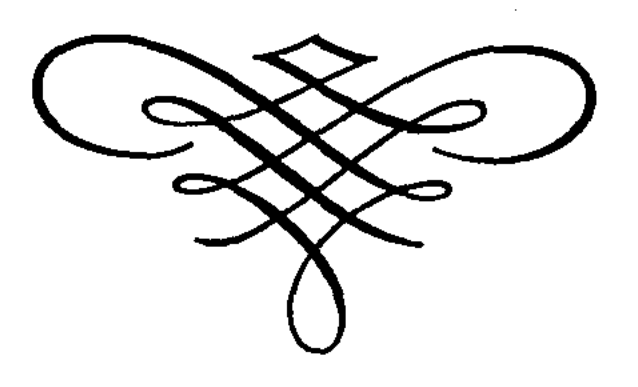

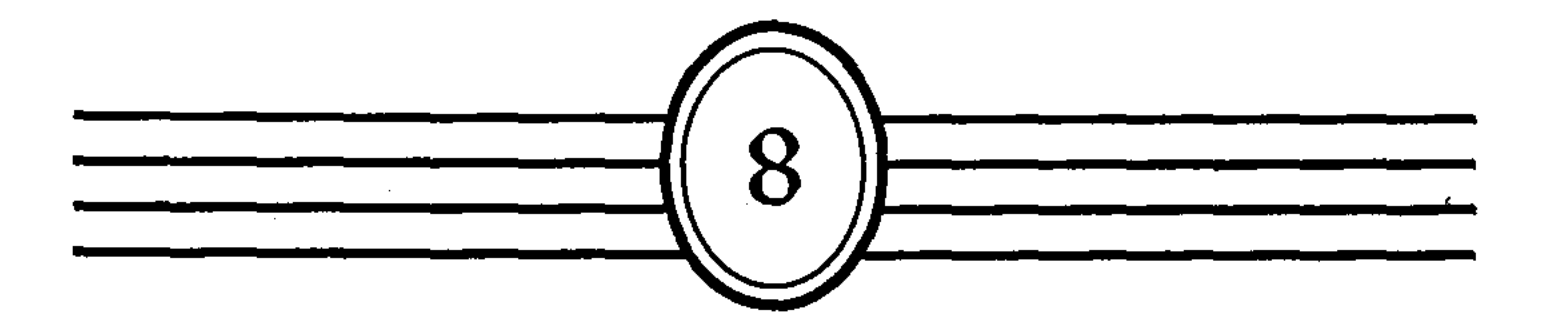

**ББК 633** 

 $\Pi$  26

### Выпущено по заказу Комитета информации и архивов Министерства культуры и информации Республики Казахстан

Председатель Общественного совета государственной программы «Культурное наследие» Кул-Мухаммед М.А.

\* \* \*

Куратор серии «История Казахстана в западных источниках XII-XX вв.» Сужиков Б.М.

\* \* \*

#### Том VIII.

 $\Pi$  26 Первые английские путешественники в Казахской степи /Пер. с англ. Д.М. Костиной / Сост. И.В. Ерофеева. - Алматы: «Санат», 2006. - 312 стр.

#### ISBN 9965-664-51-X

В книге собраны уникальные материалы английских авторов Антония Дженкинсона и супругов Томаса и Люси Аткинсон о путешествиях по территории нынешнего Казахстана, Центральной Азии и приграничных районов Западной Сибири в 16 и второй половине 19 века, заключающие в себе немало ценных наблюдений по истории, этнографии, географии, быту и образу жизни народов, населяющих эти регионы, красочны и описания природных явлений.

Книга адресована широкому кругу читателей, интересующихся проблемами становления и развития родного края, его историческим прошлым.

0503000000-06

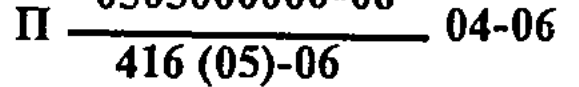

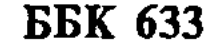

#### ISBN 9965-664-51-X ISBN 9965-664-30-7

© Переводчик Д.М. Костина © Составитель И.В. Ерофеева © Худ. оформление ТОО "Издательство "Санат", 2006 © ТОО "Издательство "Санат", 2006

5.

В середине XVI в. в Европе значительно возросла заинтересованность в установлении торговых связей со странами Центральной Азии через равнины России. С завоеванием последней в 1552г. Казанского и в 1556 г. Астраханского ханств открылся путь в Западную Сибирь и Казахские степи, а также установился юго-восточный караванный маршрут, направлявшийся в сторону р.Яик (Урал) и Каспийского моря. Выгодным географическим положением этих маршрутов решила воспользоваться Англия, которая уже тогда целенаправленно стремилась наладить активную торговлю на азиатском Востоке. Там в это время было создано специальное «Общество купцов, искателей стран, земель, островов, государств и владений, неизвестных и даже доселе морским путем не посещаемых».

Одной из задач этого общества были поиски путей в Индию через «северные страны» по Северной Двине, Волге и Каспийскому морю. Развитие британской торговой экспансии в направлении Китая, Индии и Ирана было тесно связано с изучением географии и этнографии стран, расположенных между ними и Россией. Поэтому торговля Англии долгое время развивалась параллельно со сбором необходимых сведений о тех землях, куда разными путями и способами проникали британские купцы и предприниматели. По определению выдающего российского ученого В.В.Бартольда, этот новый тип путешественников в XVI веке получил выдающееся значение в истории ознакомления Европы с Востоком.

Первым англичанином, посетившим Казахскую степь и зафиксировавшим это в письменных материалах, был английский купец и дипломат Антоний Дженкинсон (Jenkinson; ум. 1610 или 1611 г.). Он много путешествовал по Европе, Азии и Африке и в 1557-1572гг. четыре раза посетил Российское государство. С разрешения русского царя Ивана IV (Грозного) Дженкинсон дважды, в 1558-1559 и 1562-1564 гг., ездил через Россию в Иран и Среднюю Азию.

А.Дженкинсон выехал из Москвы в сопровождении служащих британской компании Ричарда Джонсона, Роберта Джонсона и «татарина-толмача» с тюками различных товаров в апреле 1558 г. Достигнув Астрахани по Волжско-Каспийскому пути, путешественники дальше «ехали» на 1000 верблюдов, купленных у местных жителей», через Мангышлак и плато Устюрт, с торговым караваном проникли в ханства Средней Азии, Бухару и Хиву. Ввиду того, что английский купец имел специальную грамоту Ивана IV, он оказался фактически первым официальным представителем Московского государства в Средней Азии. В 1559 г. вместе с А.Дженкинсоном в Москву прибыли среднеазиатские посольства из Бухары, Балха и Ургенча. Плодом путешествий А.Дженкинсона в Среднюю Азию

явился труд, заключающий в себе немало ценных наблюдений по истории народов данного региона краткую информацию о казахском хане Хаккназаре (1558-1580), который вел в те годы войну со среднеазиатскими правителями-Шайбанидами за присырдарьинские города, а также о занятиях и вероисповедании казахов.

Антоний Дженкинсон был одним из первых европейцев, который привел в своих записках подлинное самоназвание казахского народа, указав, что народ, воюющий с Ташкентом, называется «казахами» (Cassack) и придерживается магометанской веры. По поводу казахов английский путешественник писал, что они «живут в степях, не имея ни городов, ни домов, и почти покорили вышеназванные города, так крепко заперев дорогу, что никакому каравану нельзя пройти не ограбленным». Характерны также замечания А.Дженкинсона о том, что казахский народ «живет толпами, т.е. ордами». Вместе с тем в труде Дженкинсона имеется краткое упоминание о войне, которую вел тогда сильный казахский правитель Хаккназар-хан с бухарским ханом Абдуллой (1557-1598).

Описание путешествия А.Дженкинсона в Среднюю Азию было впервые издано в Лондоне в 1598-1600 гг. и затем неоднократно переиздавалось в Европе на английском и других языках. В Казахстане материалы английского путешественника стали известны в основном по их русскому переводу, выполненному Ю.В.Готье и опубликованному в Москве в 1937 г. С этого времени они неоднократно использовались историками страны при написании специальных трудов и учебных пособий по истории региона.

Наряду с описанием пройденных территорий, Антоний Дженкинсон составил также географическую карту «России, Московии и Татарии», в основу которой легли как собранные непосредственно им сведения по географии увиденных мест, так и данные опроса разных очевидцев. Эта карта была опубликована в Лондоне в 1562 г. и затем напечатана в Амстердаме в 1598 г. в атласе, изданном Барентом Лангенесом, с голландским текстом. В 1890 г. она была также опубликована географом Д.Анучиным в России в 14 томе «Трудов Московского археологического общества». Благодаря карте А.Дженкинсона, европейцы смогли получить более уточненное представление о местах обитания казахов и их ближайших среднеазиатских соседей, что, в некоторой степени, стимулировало в Великобритании и других западных странах интерес к новым путешествиям на Средний Восток. В XVIII - первой половине XIX в. в связи с включением большей части территории Казахстана в состав Российской империи казахские степи стали более доступными для европейских путешественников и исследователей. В этот период в регионе побывали с торговыми и политическими целями капитан британской морской службы Джон Эльтон (1735 г.), живописец Джон Кэстль (1736 г.), торговец Реональд Гок (1741-1742 гг.), агенты Ост-Индской компании Александр Бернс (1833 г.), Джеймс Аббат, Ричмонд Шекспир 6

(1840 г.) и некоторые другие. Они посещали, главным образом, северо-западные регионы степи и район Приаралья, и позднее составили более или менее подробные описания этих мест.

Одним из первых европейцев, которому удалось осуществить путешествие в юго-восточный Казахстан и провести в казахских кочевьях довольно продолжительное время, стал английский художник Томас Витлам Аткинсон (1799-1861), совершивший свой вояж в эти районы Казахстана с разрешения царского правительства.

В отличие от многих предыдущих поездок англичан в Центральную Азию, семилетнее путешествие Т.Аткинсона по восточным окраинам Российской империи не преследовало политических целей, а было продиктовано в основном его личными научно-познавательными интересами и мотивами. В середине XIX в. на него, как и на большинство других высокообразованных европейцев того времени, сильное впечатление произвела знаменитая книга Александра фон Гумбольдта «Центральная Азия», опубликованная в Париже на французском языке в 1841 г. Утверждение великого немецкого ученого-естествоиспытателя и гуманиста о почти неизвестной стране «Небесных гор» как обширном хранилище многих неразгаданных тайн природы и истоков древней цивилизации Евразии вызвало у Томаса Аткинсона большое желание непременно проникнуть в этот загадочный край и увидеть собственными глазами величественную панораму красочно описанных Гумбольдтом горных хребтов Тянь-Шаня.

Томас Аткинсон (Th.W.Atkinson) путешествовал по восточным провинциям России, в том числе по Казахстану и северной Киргизии, в 1848-1855 гг. В этой поездке его с самого начала и до конца сопровождала жена Люси Аткинсон, раньше служившая гувернанткой в семье генерала Муравьева. Путешествие началось из Петербурга в 1848 г. и продолжалось около 7 лет. В течение этого времени супруги Аткинсоны проехали по территории Западной Сибири, посетили районы хребтов Каратау и Заилийского Алатау, Актау и Музтау, добрались до Капала - крайнего тогда российского форпоста на юго-востоке Казахстана, побывали в восточных землях казахов Среднего жуза - в районе Аягузского пикета и Семипалатинска.

За время путешествия по Казахстану и сопредельным территориям северной Киргизии супругам Аткинсон довелось многократно бывать в казахских аулах, близко познакомиться с жизньк и бытом кочевого населения Среднего и Старшего жузов, установить хорошие личные контакты с отдельными представителями местной знати, которые сообщили им ряд ценных этнографических сведений о казахах. В ходе продолжительной поездки по, казахским кочевьям Томас Аткинсон подолгу останавливался в аулах кочевников, где обстоятельно беседовал с их старейшинами и знатными султанами, слушал казахские народные песни и

 $\overline{7}$ 

эпические предания, делал эскизы портретных изображений отдельных лиц и живописных пейзажей посещенных мест.

На основе собранных ими этнографических материалов Томас Аткинсон подготовил и издал в 1858 г. в Лондоне объемный труд «Oriental and Western Siberia: a narrative of 7 years explorations and adventures in Siberia, Mongolia, the Kirghiz Steppes, Chinese Tartary and part Central Asia» (L.: 1858), который был иллю стрирован большим количеством рисунков разножанрового характера, выполненных самим автором. Жена Томаса Аткинсона Люси подготовила и опубликовала в Лондоне в 1863 г. книгу своих собственных воспоминаний о путешествии по азиатской России, которая увидела свет уже после смерти ее супруга (Recollections of the Tartar Steppes and its inhabitants. By Mrs Atkinson. L.: 1863), а затем была второй раз переиздана в США в 1970 г.

Большинству читателей в Казахстане и в других постсоветских странах книги супругов Аткинсон в основном известны по их русскому переводу, опубликованному в 1865 г. в Петербурге в одном издании с выдержками из сочинений А.-Т. Фон Миддендорфа, Ф. Радде и других европейских путешественников. (Путешествие по Сибири и прилегающим к ней странам Центральной Азии по описаниям Т.У.Аткинсона, А.-Т.Миддендорфа, Ф.Радде и др. /Составили А. фон Этцель и Г.Вагнер/Пер. с нем. - Спб., 1865). Вклад Т. Аткинсона в изучение этнографии восточного и юго-восточного Казахстана впервые был отмечен и освещен в работах казахстанского историка Кушима Есмагамбетова, опубликованных в Алма-Ате на русском и казахском языках в 1976, 1979, 1992 и 1994 гг.

В книге Т.Анкинсона дано обстоятельное для того времени описание природы юго-восточного Казахстана и его жителей, характера взаимоотношений отдельных казахских султанов и родоправителей с представителями русской колониальной администрации, освещены вопросы хозяйства, некоторые обряды и обычаи казахского народа, приведены интересные зарисовки бытовых сцен кочевников того региона.

Для Т.Аткинсона и его супруги Люси Аткинсон характерно теплое и доброжелательное отношение к казахскому народу, неподдельный интерес к его истории и культуре. Английские путешественники высоко отзывались о воинской доблести, гостеприимстве и поэтическом даре казахов, высказывали немало интересных замечаний об исполнительском мастерстве народных импровизаторов-акынов и восприятии их творческого дара соплеменниками. Думается, что издание в Казахстане русских переводов крупных фрагментов этих оригинальных источников по истории и культуре казахского народа в определенной степени поможет углубить казахстанцам представления о далеком прошлом своей страны и обогатит их новыми знаниями о культуре и быте казахского народа в дореволюционную эпоху.

# ПУТЕШЕСТВИЕ В СРЕДНЮЮ АЗИЮ 1558-1560 гг.

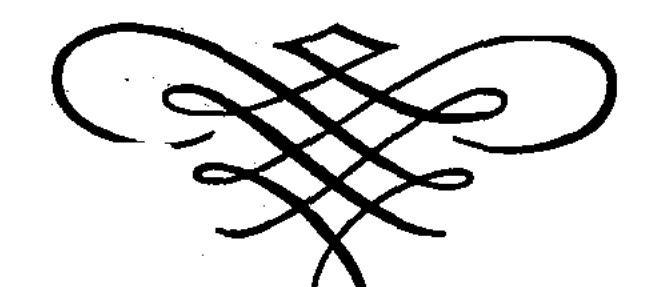

#### Антоний Дженкинсон

Английские путешественники в Московском государстве в XVI в /Пер. с английского Ю.В. Готье (Иностранные путешественники о России). - Л.: ОГИЗ,  $1937. - C. 167-192.$ 

1. Путешествие господина Антония Дженкинсона из города Москвы в России до города Бухары (Boghar) в Бактрии в 1558 г., описанное им самим для лондонских купцов Московской компании<sup>1</sup>.

Апреля 1558 г., получив от русского царя грамоты к различным царям и государям, через владения которых мне придется проезжать, я выехал из Москвы водой, имея с собой двух наших служащих, а именно: Ричарда Джонсона и Роберта Джонсона<sup>2</sup>, и татарина — толмача (tolmach)<sup>3</sup> с тюками различных товаров, как это видно из описи. 28-го мы приехали в город, называемый Коломной (Collom)<sup>4</sup>, расстоянием от Москвы 20 лиг. Пройдя одну лигу за Коломну, мы въехали в реку, называемую Окой (Осса)<sup>5</sup>, в которую река Москва впадает, теряя свое название. Проплыв вниз по Оке 8 лиг, мы прибыли в замок (castle) по имени Перевитеск (Terrevetisco)<sup>6</sup>, который мы оставили по правую руку; следуя дальше, мы достигли 2 мая другого замка, называемого Переяславлем (Peroslave)<sup>7</sup>, в 8 лигах от предыдущего, также оставив его по правую руку. 3го мы доехали до места, где была расположена Старая Рязань<sup>8</sup>, теперь почти вся разрушенная и заросшая травой; от Переяславля она отстоит на 6 лиг; 4-го мы прошли мимо замка, называемого Тереховым (Terrecovia, Терехов монастырь)<sup>9</sup>, в 12 лигах от Рязани, а 6-го подошли еще к одному замку, называемому Касимовым (Cassim)<sup>10</sup>, находящемуся под управлением татарского князя Шиг-Алея (Utzar Zegoline)<sup>11</sup>, когда-то царя богатого города Казани, ныне же подданного московского царя. Оставив Касимов по левую руку, мы 8-го прибыли в прекрасный город Муром (Morom)<sup>12</sup>, 20 лигах от Касимова. Здесь мы измерили высоту солнца и определили, что находимся на 56° широты. Следуя дальше, мы доехали 11 мая до другого славного города и замка, называемого Нижний Новгород (Nyze Novograd)<sup>13</sup>, расположенного при впадении Оки в знаменитую реку Волгу; он отстоит от Мурома в 25 лигах и находится на широте 56° 18/. От Рязани до Нижнего Новгорода по обоим берегам Оки собирается наибольшее количество воска и меда<sup>14</sup> во 10

всей русской земле. Мы оставались в Нижнем Новгороде до 19 мая, ожидая прибытия начальника, посланного царем править Астраханью. Когда он приехал и под его начальством соединилось до 500 больших судов, частью нагруженных съестными и военными припасами и солдатами, частью же - товарами, мы все вместе отбыли от Нижнего Новгорода 19 мая и 22-го приехали к замку, расположенному в 25 лигах от Нижнего Новгорода, называемому Василь-Город (Vassiliagorod)<sup>15</sup>, который остался у нас по правую руку. Этот город, или замок, получил свое название от имени отца нынешнего царя, которого звали Василием; «город» же на русском языке значит «замок», так что «Василь-Город» означает «Васильев замок»; это самое дальнее место, которое этот царь завоевал у татар. Но теперешний царь, его сын, называемый Иваном Васильевичем<sup>16</sup>, одержал большие победы в своих войнах как против христиан, так и против магометан и язычников, а особенно против татар; он расширил своё царство даже до Каспийского моря и завоевал знаменитую реку Волгу со всеми прилегающими к ней странами. Продолжая таким образом наше путешествие, мы достигли 25 мая другого замка, называемого Чебоксары (Sabowshare)<sup>17</sup>; в 16 лигах от Василь-Города; он остался по правую руку от нас. Окрестная страна называется Мордва (Mordovits)<sup>18</sup>; ее жители исповедовали языческую веру; теперь, будучи покорены нынешним русским царем, они по большей части крещены, но живут в лесах и пустынных местах без городов и жилищ.

27 мая мы прошли мимо другого замка, называемого Свияжеским (Swyasko)<sup>19</sup>, в 25 лигах от Чебоксар. Оставив его по правую руку, мы подошли 29-го к острову в одной лиге от города Казани<sup>20</sup>, от которого течет Казанка-река и впадает в Волгу. Казань - прекрасный город, построенный по русскому и татарскому образцу, с крепким замком, стоящим на высоком холме. Замок был обнесен земляным валом с деревянными укреплениями, но русский царь приказал теперь снести старые стены и выстроить новые из белого камня. Казань была очень богатым городом; находясь в руках татар, она была самостоятельным государством, которое более, чем какое-либо иное, причиняло затруднения русским во время войны. Но 9 лет назад нынешний русский царь завоевал ее, и взял в плен ее царя<sup>21</sup>: последний, будучи очень юн, теперь окрещен и воспитывается при царском дворе: там же живут два других князя, которые также были некогда казанскими царями, но так как каждый из них во время своего царствования опасался своих подданных вследствие гражданской войны, то оба в различное время передались русскому царю, так что в настоящее время 11

при русском дворе имеется три князя, бывших прежде казанскими царями. Царь всех их содержит в большом почете\*. Мы оставались в Казани до 13 июня и потом отправились дальше. В тот же день мы прошли мимо острова, называемого Купеческим<sup>22</sup>, который был обычным местом, где все купцы — русские, казанцы, ногайцы и крымцы - съезжались и производили торг, покупали и продавали, но теперь торг оставлен, и нет подобного съезда ни в Казани, ни где бы то ни было от Москвы до Каспийского моря.

Подвигаясь таким образом вперед, мы проплыли 14 мая мимо красивой реки, называемой Кама<sup>23</sup>, которую мы оставили по левую руку. Река эта течет из Пермской страны<sup>24</sup> и впадает в Волгу в 15 лигах от Казани. Страна между Казанью и Камой называется Вачен (Vachen)<sup>25</sup>, ее обитатели язычники и живут в диких местах без домов и других жилищ; страна же на той стороне Волги против Камы называется землей черемисов (Chere-mizes)<sup>26</sup>, полуязычников, полутатар; а страна по левую сторону Волги от Камы до Астрахани и далее вдоль северного и северо-восточного берега Каспийского моря до земли татар, называемых туркменами (Turkamen), носит название страны Мангат, или ногаев<sup>27</sup>; жители ее держатся закона Магомета. Все они были истреблены в 1558 г., в бытность мою в Астрахани, гражданскими усобицами, сопровождаемыми голодом, чумою и всякими моровыми поветриями, так что в сказанном 1558 году от той или другой причины погибло свыше 100 000 человек из этого народа. Такого мора никогда не видели в этих странах; земли ногайцев изобиловали пастбищами, теперь же они пусты к большому удовольствию русских, у которых были долгие и жестокие войны с ногайцами.

Когда ногайцы процветали, жизнь их протекала следующим образом. Они распадались на отдельные группы, называвшиеся ордами; каждая орда имела особого правителя, называвшегося мурзой, которому она повиновалась как своему королю. У них не было ни городов, ни домов, они жили в открытых степях; каждый мурза, или король, имел около себя свою орду, или своих подданных, с их женами, детьми и скотом. Когда съедалась вся трава, орда переходила на другое место. Они передвигаются с домами, подобными палаткам, устроенными

\* Казанскими царями, о которых говорит Дженкинсон, были: 1) Шигалей, или Шейх-Али; 2) Утямыш-Гирей, сын Сафа-Гирея, род. в 1546 г., царствовавший в 1549-1551 гг.; в 1551 г. Утямыш был низложен, отправлен в Москву с матерью Сююн-Бике (Сумбекой), крещен именем Александра Сафакиреевича, умер в Москве в 1566 г; и 3) плененный в 1552 г. Едигер (Ядыгар), получивший при крещении в 1553 г. имя Симеона Касаевича, умер в Москве в 1565 г.

 $\sim 5^{\circ}$  $12$ 

на повозках и перевозимыми с места на место верблюдами. На них они перевозят жен, детей и все свое добро, очень незначительное; каждый мужчина имеет, по крайней мере, 4 или 5 жен, не считая наложниц. Они не употребляют денег, но меняют скот на одежду и другие необходимые вещи. Они не занимаются никакими ремеслами или искусствами, кроме военного, в котором они очень опытны; они, главным образом, скотоводы и имеют большое количество скота, который и составляет их главное богатство. Они едят много мяса, преимущественно конского, и пьют кобылье молоко, от которого часто бывают пьяны; они очень мятежны и склонны к воровству и убийству. Они ничего не сеют и не едят хлеба, насмехаясь за это над христианами, и преуменьшают нашу силу, говоря что мы живем тем, что едим верхушки трав и пьем напиток, сделанный из того же, и указывая при этом, что огромное количество поедаемого ими мяса и молока составляет источник их силы. Однако следует возвратиться к моему путешествию.

Вся страна по правую руку от нас, начиная от места против Камы вниз до Астрахани, есть земля крымцев<sup>28</sup>, жители которой также держат закон Магомета и живут приблизительно так же, как и ногайцы. Они постоянно ведут войны с русским царем, мужественны на поле битвы и пользуются покровительством и помощью турецкого султана (Creat Turke)\*.

16 июня мы прошли мимо нескольких рыбачьих хижин, называемых Тетюши (Petowse)<sup>29</sup>, в 20 лигах от устья Камы. Здесь происходит большой лов осетров. Так, продолжая путь далее, мы прошли 22-го мимо другой большой реки Самары<sup>30</sup>; которая вытекает из вышеуказанной (Пермской) страны, течет через ногайскую землю и впадает в Волгу. 28-го мы подъехали к большому холму<sup>31</sup>, где в минувшие времена стоял замок, выстроенный крымцами, теперь разрушенный; он находится как раз на полпути между Казанью и Астраханью, что составляет 200 лиг или около того, на широте 51° 47<sup>1\*\*</sup>. По всему этому берегу растет в изобилии солодковый корень, уходящий в землю, подобно корням виноградной лозы.

Подвигаясь все вперед, мы прибыли 6 июля к месту, называемому Переволокой (Perevolog)<sup>32</sup>, потому что в прошлые времена татары здесь обычно перетаскивали по земле свои

\* Creat Turke — «Великий турок» — обычное название, которое давалось в Западной Европе XVI в. главе турецкого государства.

\*\* Речь идет об Увеке, прежнем татарском укрепленном городе, имевшем большое военное и торговое значение. Увек находился в ближайших окрестностях Саратова. Последний, основанный в 1590 г., является историческим преемником Увека. Книга «Большого чертежа» упоминает о «Городище Увешенском» близ Саратова.

из Волги в реку Танаис, иначе называемую Доном, ЛОДКИ когда они собирались грабить спускавшихся по Волге к Астрахани, или, наоборот, спускавшихся по Танаису к Азову, Каффе, или иному какому-нибудь городу на Эвксинском (т.е. Черном) море, в которое впадает Танаис<sup>33</sup>; истоки Танаиса находятся на равнине в Рязанской области. В этом узком месте на Переволоке расстояние от одной реки до другой по суше всего 2 лиги. Оно очень опасно из-за воров и разбойников, однако в настоящее время, вследствие завоеваний русского царя, оно не так страшно.

Отъехав от Переволоки и плывя среди пустыни, простирающейся с обеих сторон, мы увидели большое скопление ногайцев, пасших, свои стада: тут было, примерно, свыше 1 000 верблюдов, впряженных в повозки с жилищами на них в виде палаток странного вида, казавшихся издали городом<sup>34</sup>. Эта орда принадлежала великому мурзе Измаилу (Smille)<sup>35</sup>, самому значительному государю Ногайской земли, который убил и прогнал всех остальных, не пощадив своих собственных братьев и детей. Теперь, находясь в мире с русским царем, он имеет все, что ему нужно, и правит один, русские же живут в мире с ногайцами, тогда как раньше между ними шла смертельная война.

14 июля, пройдя мимо старого замка, где была старая Астрахань<sup>36</sup>, и оставив ero  $\overline{a}$ правую руку, мы пришли к новой Астрахани, которую русский царь завоевал 6 лет назад, в 1552 г.\* От Москвы до Астрахани — всего 600 лиг или около того. Город Астрахань стоит на острове, на высоком берегу с замком внутри города, обнесенным земляным валом и деревянными стенами; замок ни красив, ни крепок. Город также весь окружен земляным валом; строения и дома (кроме тех, где живут начальники и некоторые другие дворяне) низкие и очень простые. Остров очень беден, без лесов и пастбищ, и земля не родит хлеба; воздух здесь зараженный, как я думаю, от множества рыбы, в особенности осетров; рыбой единственно и питается население, между тем как мяса и хлеба очень мало. Чтобы сушить рыбу для запасов, они

развешивают ее на улицах и удомов, отчего, к их великому бедствию, здесь бывает такое большое количество мух, какого не увидишь ни в одной стране. Во время моего пребывания

\* Ошибка Дженкинсона, смешивающего взятие Астрахани с взятием Казани. Старая татарская Астрахань, стоявшая, быть может, на месте хазарского Итиля, находилась в 12-15 км выше русской Астрахани, на правом берегу Волги, в урочиние носящем в настоящее время название «Жареные бугры».

в Астрахани население страдало от сильного голода и мора, в особенности они свирепствовали среди татар и ногайцев, которые в это самое время пришли сюда в большом числе, чтобы отдаться своим врагам русским и искать их помощи вследствие того, что, как я уже сказал выше, вся страна их была опу-Однако их плохо приняли и мало им помогли: стошена. большое число их умерло от голода; мертвые тела кучами валялись по всему острову непогребенные, подобно зверям; жалко было смотреть на них. Многих из оставшихся в живых русские продали в рабство, а остальных прогнали с острова. В это время было бы легким делом обратить в христианскую веру этот беззаконный народ, если бы сами русские были добрыми христианами: но как могли они выказать сострадание к другим народам, когда они так немилосердны к своим собственным соотечественникам?

Когда я был в Астрахани, я мог бы купить много красивых татарских детей, целую тысячу, если бы захотел, у их собственных отцов и матерей, а именно: мальчика или девочку за каравай хлеба, которому цена в Англии 6 пенсов, но в это время мы сами нуждались в съестных припасах более, чем в каком бы-то ни было товаре. Астрахань - самая отдаленная крепость, которую русский царь завоевал в сторону Каспийского моря; он старается, чтобы она была очень сильной, и ежегодно посылает туда людей, припасы и лес для постройки замка.

Здесь производится некоторая торговля нужными населению товарами, но столь малая и нищенская, что не стоило бы о ней упоминать, но все же купцы приезжают сюда из разных мест<sup>37</sup>. Главнейшие товары, привозимые сюда русскими, - сырые кожи, сырые овечьи шкуры, деревянная посуда, уздечки, седла, ножи и другая мелочь, а также хлеб, свинина и иные съестные припасы. Татары привозят сюда разные сорта товаров из хлопчатой бумаги и шелковые материи; приезжающие из Персии, а именно из Шемахи (Shamacki)<sup>38</sup>, привозят шелковые нитки, которые более всего употребляются в России, материи, различные сорта пестрых шелков для поясов, кольчуги, луки, мечи и т.п. вещи, а в иные годы привозят хлеб и грецкие орехи, но все

это доставляют в очень малом количестве, потому что купцы так нищенски бедны, что не стоит об этом и писать, так же, как и не стоит надеяться, что торговля здесь будет стоить того, чтобы ее продолжать.

Вышесказанный астраханский остров имеет в длину 12 лиг, а в ширину 3 и тянется с востока на запад на широте 47°9'. Мы пробыли там до 6 августа. Купив и снарядив лодку в компании с несколькими татарами и персами, мы погрузили в нее свои

товары и взошли на нее, и в этот же самый день я отплыл вместе с обоими вышеупомянутыми Джонсонами, взяв на себя всю заботу о плавании вниз по Волге, очень извилистой и полной мелей близ устья. 10 августа мы вошли в Каспийское море через восточный рукав реки на широте 46° 27<sup>1</sup>.<sup>39</sup>

Волга впадает в море семидесятью устьями<sup>40</sup>. Идя под сильным ветром, мы держались северо-восточного берега; 11-го мы прошли под парусами 7 лиг к северу-северо-востоку и прибыли к острову с большим холмом на нем, называемому Аккургар (Accurgar)<sup>41</sup> и очень заметному в море. В 10 лигах к востоку от этого острова мы поравнялись с другим островом по имени Бохайата (Bawhiata)<sup>42</sup>, еще более высоким, чем первый. Между этими двумя островами, к северу лежит большой залив, называемый Синим морем (Blue sea)<sup>43</sup>. Отсюда мы прошли 10 лиг к северо-востоку но, встреченные противным ветром, бросили якорь при глубине в одну сажень и простояли тут до 15-го, испытав большую бурю с юго-востока, с ветром, наиболее противным для нас, которую мы выдержали. После этого ветер перешел к северу, мы подняли якорь, направили курс на юговосток и в этот день прошли 8 лиг. Подвигаясь таким образом вперед, мы 17-го потеряли из виду берег и прошли в этот день 30 лиг, а 18-го еще 20 лиг к востоку и достигли земли, называемой Боглита (Baughleata)\*44, в 74 лигах от устья Волги, на широте 46°54', причем берег тянулся с юго-востока на северозапад. На оконечности этой земли находится могила какого-то святого пророка их закона, как называют его татары, которому усердно поклоняются все магометане, едущие этой дорогой<sup>45</sup>.

19-го, держа при западном ветре курс на юго-восток., мы сделали 10 лиг и прошли мимо большой реки, называемой Яиком<sup>46</sup>, которая берет начало в Сибири неподалеку от упомянутой выше реки Камы, течет по земле ногайцев и впадает в Каспийское море. В одном дне пути вверх по этой реке лежит город, называемый Сарайчик (Seratchik)<sup>47</sup>, подвластный татарскому князю, называемому Мурзой Измаилом, ныне находящемуся в дружбе с русским царем. Здесь не производится никакой торговли, так как здешний народ не употребляет денег; все они - воины и скотоводы, предающиеся воровству и убийствам. В то время как мы стояли на якоре против устья Яика, а все наши люди были на берегу, исключая меня, лежавшего тяжело больным, и 5 татар, в том числе одного, пользовавшегося славой святого человека, потому что он побывал в Мекке, к нам подъехала лодка с 30 хорошо во-\* Под страной Боглита надо разуметь самую северную часть берега Каспийского моря к западу от устья Урала.

оруженными и снаряженными людьми; подойдя к нашему борту, они пытались войти на судно; наш святой татарин по имени Ази<sup>48</sup>, увидев это, спросил их, что им нужно и в то же время произнес молитву. Разбойники остановились, заявляя, что они люди благородные (Gentlemen), изгнанные с родины<sup>49</sup> и без средств, и что они приехали посмотреть, нет ли на нашем судне русских или иных христиан, которых они называют кафарами (Caphars). На это Ази крикнул им, что таких не имеется, подтверждая свои слова величайшими клятвами своей веры (которые они нелегко нарушают). Разбойники поверили ему и после его слов отъехали. Так, благодаря верности этого татарина, я со всеми моими спутниками и товарами был спасен. Когда нашилюди возвратились с берега, мы пустились в путь, при попутном ветре, и в этот день 20 августа прошли 16 лиг.

21-го мы прошли мимо бухты в 6 лиг шириной<sup>50</sup> и поравнялись с косой, на юго-восточной стороне которой было два острова, очень заметных с моря; за этой косой берег уклонялся к северо-востоку образуя другую бухту, в которую впадает большая река Эмба (Ует)<sup>51</sup>, берущая начало в стране калмыков.

22, 23 и 24-го мы стояли на якоре<sup>52</sup>.

25-го ветер стал попутным, и мы в этот день проплыли 20 лиг, миновав низкий остров<sup>53</sup>, вокруг которого было много песков и отмелей. К северу от него лежит большая бухта, но мы отдалились от этого острова и пошли на юг, чтобы достигнуть глубокой воды, так как нам сильно мешали мели. Держась этого курса, мы прошли 10 лиг, потом 20 лиг к востоку-юго-востоку и достигли материка, покрытого холмами. Мы прошли вдоль берега 20 лиг, и чем дальше мы плыли, тем выше становился берег.

27-го мы пересекли бухту<sup>54</sup>, южный берег которой был выше противоположного и подошли к высокому мысу. Как только мы его миновали, поднялся такой шторм с востока, что мы воистину подумали, что погибнем; шторм продолжался 3 дня. От этого мыса мы поплыли к гавани, называемой Мангышлак (Manguslake)<sup>55</sup>. Место, где мы должны были пристать, находит-

### ся в самой южной части Каспийского моря\*, в 12 лигах внутри залива. Но так как нас сильно потрепало и покидало штормом,

\* О превратном представлении Дженкинсона об очертаниях Каспийского моря свидетельствует составленная им карта: караванный путь от Мангышлакского полуострова к озеру Барса-Кельмес и к высохшему Айбугирскому заливу Аральского моря. Водное пространство, принятое Дженкинсоном за конец Каспийского моря, могло быть Айбугирским заливом, озером Барса-Кельмес или озером Сары-Камыш ុះត្

 $\mathbf{17}$ 

то мы были отброшены к другому месту на другой стороне залива, у очень низкого берега против Мангышлака. Место это, куда ни одно судно и ни одна лодка никогда не приставали до нас, сильно не понравилось нам как вследствие неудобства гавани, так и вследствие грубости кочевого населения.

Все же мы послали здесь несколько наших людей на берег поговорить с правителем и с народом<sup>56</sup>, чтобы нам было обеспечено хорошее обращение с их стороны, и чтобы возможно было запастись верблюдами для доставки наших товаров в место, называемое Селлизюр (Sellisure)<sup>57</sup>, находящееся в 25 днях пути от места нашей высадки. Наши посланцы возвратились с ободряющими словами и с честными обещаниями все сделать для нас.

Поэтому 3 сентября мы разгрузили наше судно, и я вместе с моими спутниками был любезно принят князем и его подданными<sup>58</sup>. Однако еще до отъезда нашего отсюда мы убедились, что здешний народ дурной и грубый; они не переставали каждый день беспокоить нас драками, кражами и вымогательством, они подняли цену на верблюдов, лошадей и припасы вдвое против того, что было условлено, и вынудили нас покупать у них воду для питья. Это заставило нас поспешить с отъездом и согласиться на все их условия как по найму верблюдов, так и по уплате за все, что мы у них покупали, так что за каждого груженого верблюда, несущего только 400 фунтов нашего груза, мы согласились уплатить по 3 русских кожи и по 4 деревянных блюда, а князю, или правителю здешнего народа, – 9 штук одного и дважды семь другого<sup>59</sup>, итого: 9 и дважды по семи отдельных предметов, ибо денег они не употребляют.

Изготовившись таким образом, мы выехали 14 сентября из этого места караваном из 1000 верблюдов. Проехав 5 дней, мы вступили во владения другого государя и навстречу нам по пути подъехали несколько хорошо вооруженных татар, находившихся на службе этого государя по имени Тимур-султан (Timur Soltan)<sup>60</sup>, правителя страны Мангышлак, где мы предполагали пристать и разгрузиться, если бы нас не обманула буря. Эти татары остановили наш караван именем своего государя, вскрыли паши товары и забрали безденежно для государя все вещи, какие они сочли наилучшими; по своего поводу же моих вещей, которые они забрали у меня и которые после больших споров определились, как одна девятка, я отправился к самому князю и, представ передним, просил у него о покровительстве и об охранной грамоте для путешествия по его владениям без опасности быть ограбленным и разоренным его подданными. Он исполнил мою просьбу и, приняв меня 18

очень любезно, приказал хорошенько угостить меня мясом и кобыльим молоком, ибо хлеба они не употребляют, равно как и никакого другого напитка, кроме воды. Однако мне он не дал денег за отобранные у меня вещи, которые на русские деньги могли стоить 15 р., но дал мне свою грамоту и лошадь стоимостью в семь рублей. Итак, я уехал, радуясь, что ушел от него благополучно, ибо он считается великим тираном, и если бы я не поехалк нему, то, как я понял, было бы отдано приказание ограбить и разорить меня.

Этот султан обитал в степи, а не в замке и не в городе, и сидел, когда я был у него, в маленьком круглом домике из камыша, обитом снаружи войлоком, а внутри коврами. С ним был великий митрополит<sup>61</sup> этой дикой страны, столь же чтимый народом, как римский епископ чтим в большей части Европы, и несколько других важнейших его сановников. Султан и митрополит задавали мне много вопросов о наших королевствах\*, их законах и религии, а также о причинах моего прибытия и эти страны и омоих дальнейших намерениях. На все я отвечал, как мне казалось, хорошо и мои слова они приняли благосклонно. Простившись, я уехал, догнал наш караван, и мы продолжали наше путешествие, пройдя 20 дней по пустыне от самого берега моря, не видя ни городов, ни жилищ и везя с собою съестные припасы на все это время. Нам на свою часть пришлось съесть одного из верблюдов и одну лошадь; другие наши спутники делали в это время то же самое. В течение этих 20 дней мы не находили другой воды, кроме той, которую добывали в старинных глубоких колодцах, солоноватую и совсем соленую, а иногда дня по два, по три оставались и без такой воды, 5<sup>62</sup> октября мы снова подошли к заливу Каспийского моря\*\*, где нашли свежую пресную воду. У этого залива нас встретили таможенники короля туркменов, которые взяли с нас в качестве сборов по одной вещи с каждых 25 и семь девяток\*\*\*63 в пользу своего короля и его братьев. Получив все, они уехали, мы же остались здесь еще на день для отдыха.

\* Т.е. Англии и Ирландии, а может быть, также Шотландии.

\*\* Здесь ясно видно превратное представление Дженкинсона о географии Средней Азии, которое отражается и в составленной им карте. Дело идет или о Сарыкамышской котловине, которая в то время представляла собой большое эзеро, или об озере Барса-Кельмес, или же о южном заливе Аральского иоря; см. выше.

\*\*\* Расчет взимания пошлин был таков: бралось несколько раз по известному количеству предметов: семь девяток означает, что было взято семь раз по 9 предметов; двадцать девяток означает двадцать раз по 9 отдельных предметов и т.д.

1.9

Надо отметить, что в прошлые времена великая река Оксус впадала в этот залив<sup>64</sup> Каспийского моря; она берет начало в горах Парапомиза (Paraponisus) в Индии<sup>65</sup>; теперь она не доходит так далеко, но впадает в другую реку по имени Ардок, которая течет на север и уходит в землю, протекая под нею более 500 миль<sup>66</sup>, она снова выходит наружу и впадает в озеро Китай. Отдохнув у залива, мы отправились оттуда 4 октября, а 7-го прибыли в крепость, называемую Селлизюр, где пребывал король по имени Азим-хан<sup>67</sup> с тремя другими своими братьями; 9-го я получил приказание явиться к нему и представил ему грамоты русского царя. Ему я поднес подарок — одну девятку из моих товаров. Он принял меня очень хорошо и предложил мне есть в его присутствии, так же, как поступили и его братья, угощая меня мясом дикой лошади и кобыльим молоком без хлеба. На следующий день он снова присылал за мной и задавал мне много вопросов как о делах русского царя, так и о нашей стране и ее законах, на что я отвечал, как мне казалось, наилучшим образом, так что при нашем отъезде он дал мне охранную грамоту от своего имени.

Крепость Селлизюр<sup>68</sup> расположена на высоком холме; здесь живет король, называемый ханом. Его дворец состоит из низеньких, длинных, не очень прочных построек. Жители бедны и почти не ведут торговли. Южная часть крепости располонизкой, но очень плодородной земле; здесь расжена на тет много прекрасных плодов, из которых один, называемый дыней (Dyniy)<sup>69</sup>, отличается большими размерами и наполнен соком; жители едят их вместо напитка после еды. Есть здесь и другой плод, называемый арбузом (Carbuse), величиной с большой огурец, желтый и сладкий, как сахар, а также хлебное растение, называемое иегур (iegur)\*70, стебель которого очень похож на стебель сахарного тростника и такой же высоты как последний; зерна его похожи на рис и растут на верхушке стебля, подобно кистям винограда. Вода, которой пользуется вся эта страна, берется из канав, проведенных из реки Оксус к великому истощению ее, вот почему она не впадает больше в Каспийское море, как в минувшие времена. В недалеком времени вся эта страна будет, наверно, разорена и станет пустыней из-за недостатка воды, когда не хватит вод Оксуса<sup>71</sup>. 14 октября мы выехали из Селлизюра, а 16-го того же месяца прибыли в город по имени Ургенч (Urgence)<sup>72</sup>, где заплатили пошлины как со своих голов, так и с голов наших верблюдов и лошадей. Так мы оставались здесь в течение месяца, ожидая времени дальнейшего путешествия. Король этой страны по имени

\* Вероятно, кунджут

Али-султан<sup>73</sup>, брат вышеназванного Азим-султана, возвратился из города Хорасана (Corasan), в пределах Персии, завоеваним у персов, с которыми он и остальные короли ного Татарии (Tartaria) ведут постоянно войны. И к этому королю я получил приказание явиться, представил ему грамоты русского царя. Он принял меня милостиво и задавал различные вопросы, а при отъезде моем дал мне охранные грамоты.

Город Ургенч<sup>74</sup> стоит на равнине и обнесен земляными стенами окружностью около 4 миль. Здания также  $3<sub>em</sub>$ ляные, но разваливающиеся и в беспорядочном состоянии; одна длинная улица крыта сверху: она служит им рынком. Четыре раза за 7 лет город переходил из рук в руки вследствие междоусобных войн<sup>75</sup>; поэтому в нем очень мало купцов, и они очень бедны: во всем городе я смог продать только четыре куска каразеи. Главнейшие товары, которые здесь продают, - это те, которые привозят из Бухары или из Персии, но их так мало, что не стоит и писать. Вся страна от Каспийгорода Ургенча называется страной моря до этого CKOTO туркменов и подвластна Азим-хану и его братьям, числом пять<sup>76</sup>. Один из них именуется главным королем, или ханом, но ему плохо повинуются за пределами его собственных владений и того места, где он живет, ибо каждый желает быть самостоятельным королем в своей части, и все братья стремятся погубить один другого. Между ними нет кровной любви, потому что они рождены различными женщинами, и обычно они являются детьми рабынь, христианок и язычниц, которых отец держит в качестве наложниц. Каждый хан или султан имеет, по крайней мере, 4 или 5 жен, не считая молодых девушек и мальчиков, так как жизнь они ведут порочную. Когда между этими братьями идет война (а редко бывает, чтобы ее не было), то побежденный, если он только избежит смерти, бежит в степь с теми, кто за ним последует, живет в пустыне поблизости от колодцев с водой, разбойничает и грабит торговые караваны и всех, кого может одолеть, продолжая таким образом свою злодейскую жизнь, пока не сможет собрать

силы и получить помощь, чтобы снова вторгнуться во владения кого-нибудь из своих братьев. От Каспийского моря до замка Селлизюр и по всей стране у Каспийского моря люди живут, не имея городов и постоянных жилищ, в диких степях, кочуя с одного места на другое большими ордами со всем своим скотом, которого у них множество, а именно: верблюдов, лошадей и овец, как прирученных, так и диких. Овцы у них очень большие, с толстыми задами, и весят от 60 до 80 фунтов<sup>78</sup>. Там много

диких лошадей, которых татары иногда убивают при помощи своих соколов следующим образом. Соколов приучают хватать животное за шею или за голову. Разгоряченное бегом животное утомляется от упорного долбления сокола; тогда охотник, гоняющийся за своей дичью, убивает лошадь стрелой или мечом<sup>79</sup>. По всей стране растет не трава, а род сухого хвороста или вереска, питаясь которым, скот становится очень жирным.

Татары никогда не выезжают без лука, стрел<sup>80</sup> и меча, будь то на соколиную охоту или для какого-нибудь другого увеселения; они очень хорошие стрелки, как будучи на коне, так и пешие. Народ этот не употребляет ни золота, ни серебра, ни иных каких-либо монет, а когда они нуждаются в одежде или в других необходимых вещах, они меняют на них скот. У них вовсе нет хлеба, так как они не пашут и не сеют; они поедают большое количество мяса, которое режут мелкими кусками и жадно едят пригоршнями, особенно конское. Их любимый напиток - кислое кобылье молоко, что я уже говорил о ногайцах<sup>81</sup>; им же они напиваются допьяна. В их стране нет ни рек, ни водных пространств, пока не доедешь до вышеуказанного залива, отстоящего на 20 дней пути от места нашей высадки, если не считать колодцев с солоноватой водой, которые иногда находятся в двух или даже более днях пути один от другого. Они едят на земле, сидя с поджатыми под себя ногами; так же сидят они, когда молятся. У них нет никаких ремесел или искусств; они проводят время в лени, сидя большим обществом в кругу и занимаясь болтовней и пустыми разговорами<sup>82</sup>.

26 ноября мы выехали из города Ургенчаи, проехав по Оксусу 100 миль, вошли в другую большую реку Ардок, причем тут мы заплатили некоторую небольшую пошлину. Ардок<sup>83</sup> - большая и очень быстрая река, вытекает из Оксуса и течет около 1000 миль к северу, затем теряется в земле и, пройдя 500 миль под землей, снова выходит на свет, чтобы влиться в озеро Китай, как я уже сообщал об этом выше<sup>84</sup>.

7-го декабря, мы приехали к замку, называемому Кайт (Каit)<sup>85</sup>, подвластному одному султану по имени Сарамет-султан<sup>86</sup>, который намеревался ограбить всех христиан в нашем караване, если бы не боялся своего брата, короля Ургенча. Об этом мы были уведомлены одним из его главных советников, который принудил нас сделать султану подарок, который этот советник получил и передал по назначению; кроме того, мы в этом замке заплатили пошлин по одной сырой русской коже с верблюда, не считая мелких подарков султанским чиновникам. Продолжая так свое путешествие, 10 декабря, к вечеру, когда расположились на отдых и расставили стражу, мы 22

увидели, что к нам подъехали четыре всадника, которых мы приняли за лазутчиков. Мы отобрали у них оружие и связали их; когда мы хорошенько порасспросили их, они признались, что видели следы многих коней, но без верблюжьих следов среди них, и дали нам понять, что в окрестностях бродят воры и разбойники: в этой стране верные и мирные люди путешествуют только караванами, в которых много верблюдов, а поэтому свежие следы лошадей без верблюдов внушают сомнение. После этого, посоветовавшись между собою, мы решили послать весть вышеупомянутому кайтскому султану, который прибыл немедленно сам с 300 всадниками и, встретив сказанных четырех человек, которых мы выслали к нему вперед, так строго допросил их и так им пригрозил, что они сознались, что в 3 днях пути впереди находится один изгнанный князь<sup>87</sup>; который собирается ограбить нас, если только сможет, и что они принадлежат к его шайке. Султан, узнав, что воры немногочисленны, приказал 80 хорошо вооруженным людям с начальником во главе идти с нами и провожать нас в пути. Сам же султан возвратился назад, забрав с собою четырех воров. Воины шли с нами 2 дня, истребляя много наших припасов. На третий же день рано утром они ушли от нашего каравана вперед и прошли в военном строю по пустыне часа четыре, после чего повернули и, несясь во весь опор к нам навстречу, заявили, что они обнаружили неподалеку от нас конские следы. Хорошо понимая, что мы должны встретить врагов, они заставили нас сложиться в их пользу и спросили, что мы им дадим за то, что они будут сопровождать нас дальше, иначе они возвратятся назад. Мы предложили им вознаграждение, какое сочли приличным, но они отказались от нашего предложения, желая получить больше, а когда мы на это не согласились, они уехали от нас назад к своему султану, который, по нашему предположению, был посвящен в этот заговор. Когда они уехали, некоторые татары из каравана, называемые святыми людьми (ибо они побывали в Мекке), заставили весь караван остановиться и пожелали помолиться и погадать, будет ли наше путешествие счастливым и встретимся ли мы или нет с каким-нибудь враждебным отрядом. С этим согласился весь караван. Тогда они взяли несколько баранов, закололи их и, вынув лопатки<sup>88</sup>, сварили последние и потом сожгли их; затем, взяв кровь баранов, смешали ее с пеплом костей и написали этой кровью какие-то буквы; все это сопровождалось разными обрядами и словами. Из этого гадания они вывели, к нашему большому смущению, что мы встретимся с врагами и ворами, но одолеем их. Я и мои товарищи